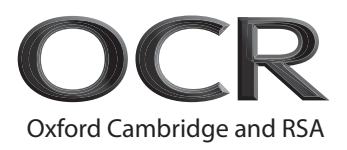

# **Monday 23 November 2020 – Morning**

# **GCSE (9–1) Combined Science (Physics) A (Gateway Science)**

# **J250/06** Paper 6 (Foundation Tier)

# **Time allowed: 1 hour 10 minutes**

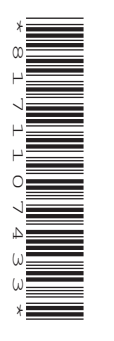

# **You must have:**

- a ruler (cm/mm)
- the Data Sheet for GCSE (9–1) Combined Science (Physics) A (inside this document)

#### **You can use:**

- a scientific or graphical calculator
- an HB pencil

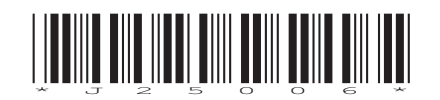

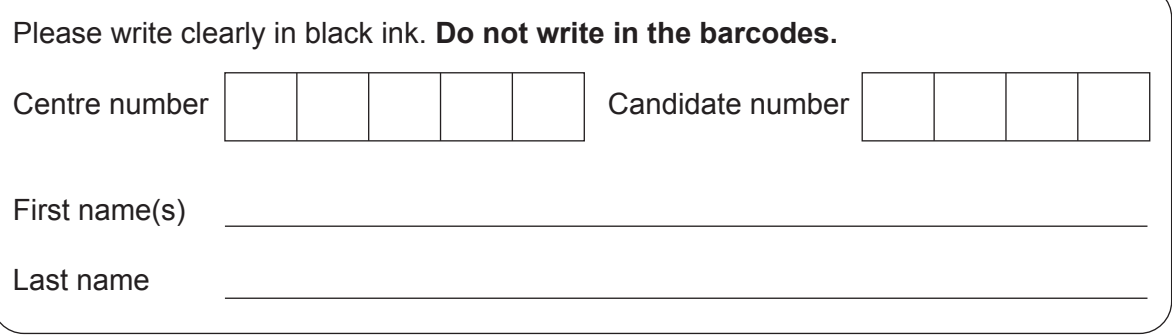

# **INSTRUCTIONS**

- Use black ink. You can use an HB pencil, but only for graphs and diagrams.
- Write your answer to each question in the space provided. If you need extra space use the lined pages at the end of this booklet. The question numbers must be clearly shown.
- Answer **all** the questions.
- Where appropriate, your answer should be supported with working. Marks might be given for using a correct method, even if your answer is wrong.

# **INFORMATION**

- The total mark for this paper is **60**.
- The marks for each question are shown in brackets **[ ]**.
- Quality of extended response will be assessed in questions marked with an asterisk (\*).
- This document has **24** pages.

# **ADVICE**

• Read each question carefully before you start your answer.

# **SECTION A**

**2**

Answer **all** the questions.

You should spend a maximum of 20 minutes on this section.

# **Write your answer to each question in the box provided.**

**1** A ruler can be used to estimate a student's reaction time:

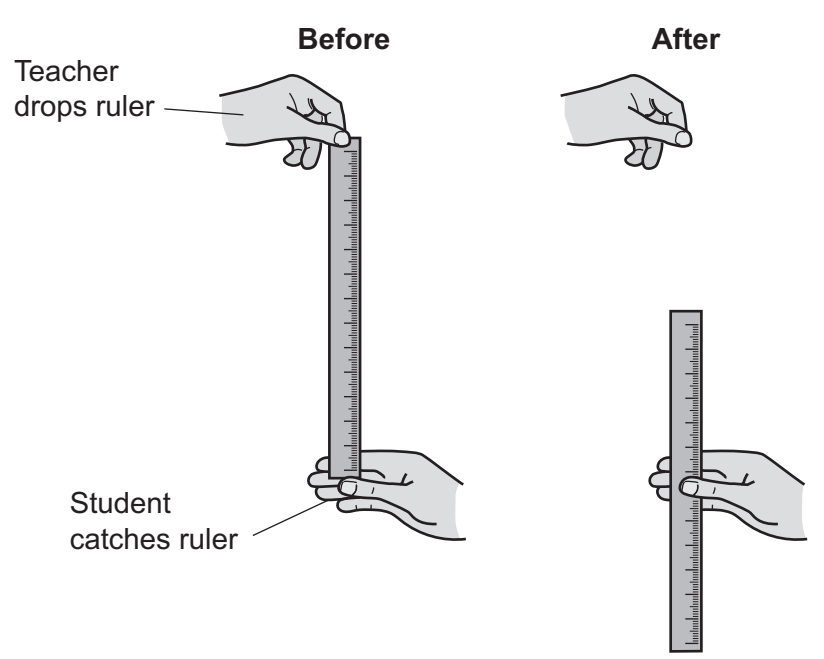

Which diagram shows the student with the **shortest** reaction time?

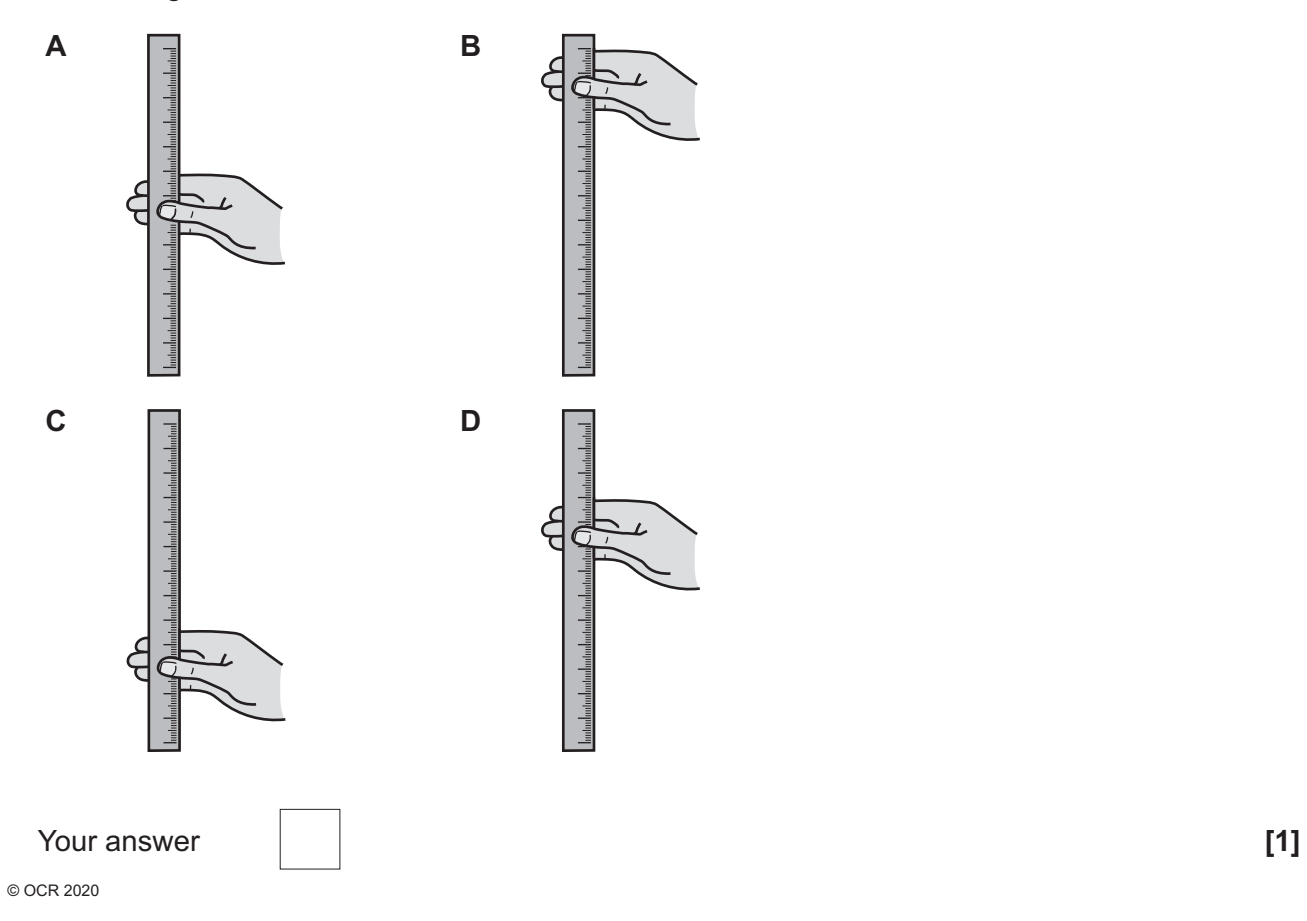

**2** A man weighs 700N and climbs a staircase 5m high.

How much work does he do?

Use the equation: work done = force  $\times$  distance

- **A** 140J
- **B** 350J
- **C** 695J
- **D** 3500J

Your answer **[1]**

**3** Atoms contain protons, neutrons and electrons.

Which row in the table describes the **nucleus**?

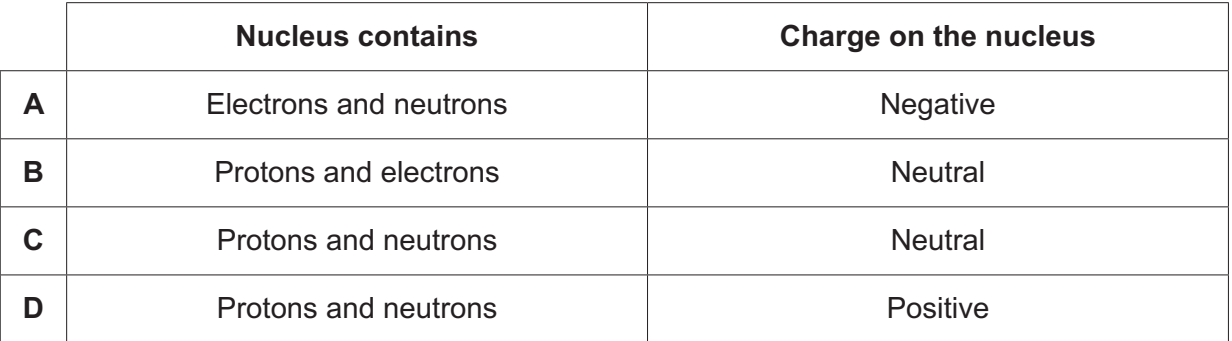

Your answer **i i** 

**4** Stopping distance depends on thinking distance and braking distance.

Which row in the table is correct?

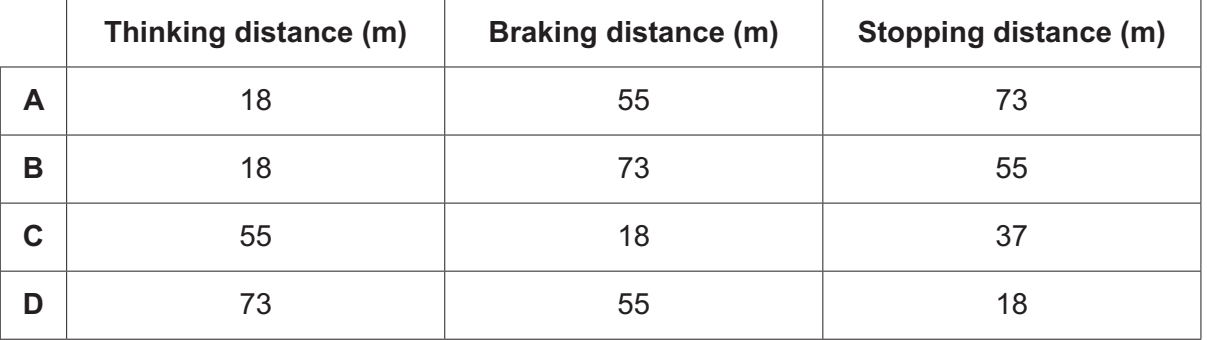

Your answer **[1]**

**5** A heater transfers 150000J of energy in 120s.

Calculate the power of the heater.

Use the equation: energy transferred = power  $\times$  time

- **A** 0.80W
- **B** 1.25W
- **C** 1250W
- **D** 18000W

Your answer **[1] [1]** 

**6** Which row in the table is correct?

Use the equation: efficiency = useful output energy transfer / input energy transfer

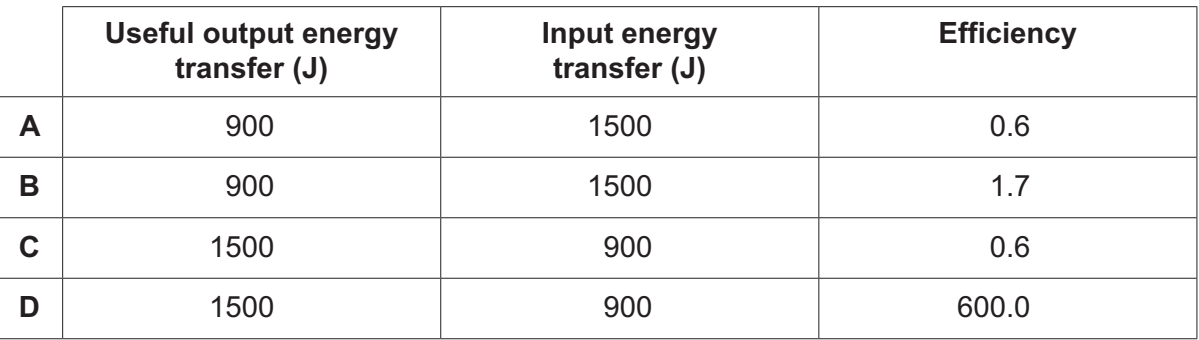

Your answer **[1] [1]** 

**7** Hydroelectric power stations use water to transfer energy.

Which answer shows the energy transfer in a hydroelectric power station?

- **A** kinetic store  $\rightarrow$  gravitational store
- **B** gravitational store  $\rightarrow$  kinetic store
- **C** kinetic store  $\rightarrow$  chemical store
- **D** gravitational store  $\rightarrow$  chemical store

Your answer **[1]**

**8** A student makes transverse waves in a tray of water. He places a cork on the surface of the water.

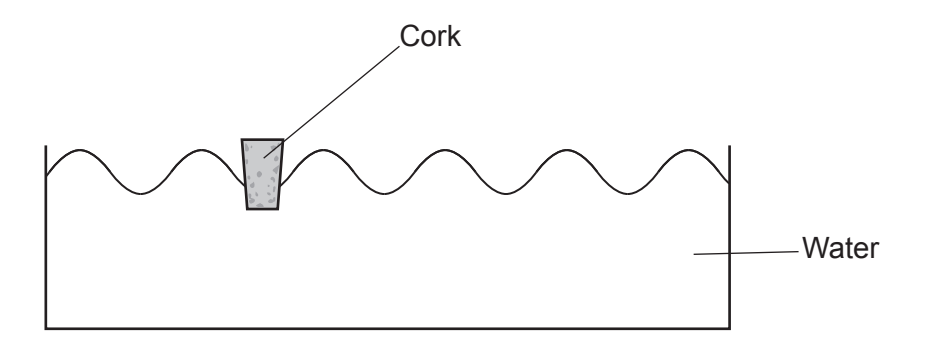

Which row in the table describes the experiment correctly?

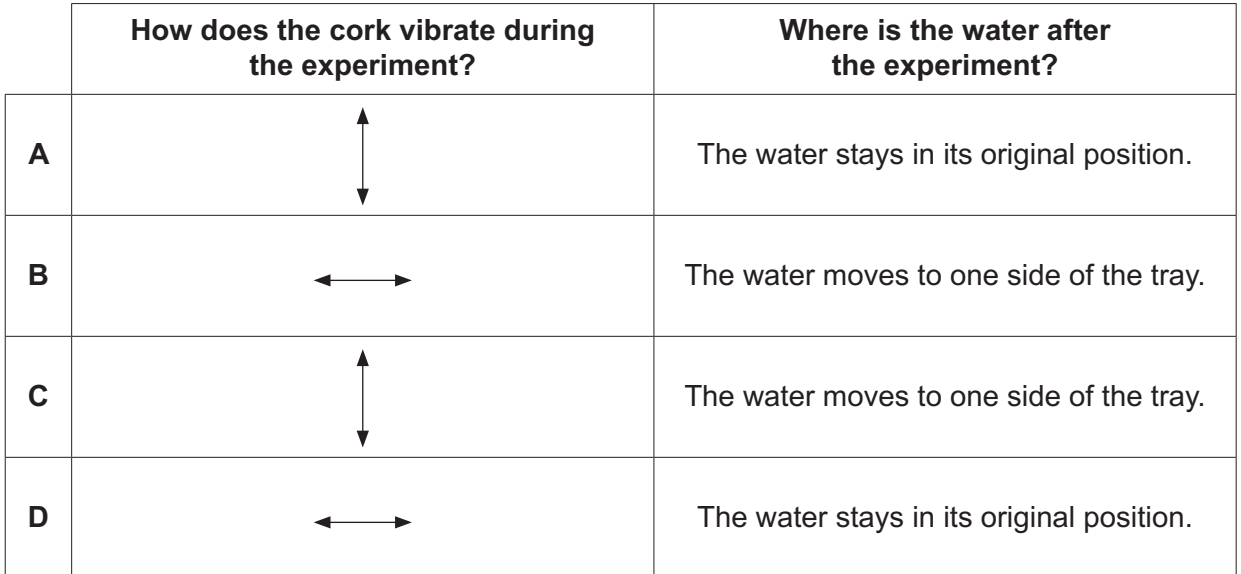

Your answer **[1] [1] [1]** 

**9** Brakes are used to decelerate a car safely in order to reduce the risk of injuries to the passengers.

Which row in the table is correct when the brakes are used safely?

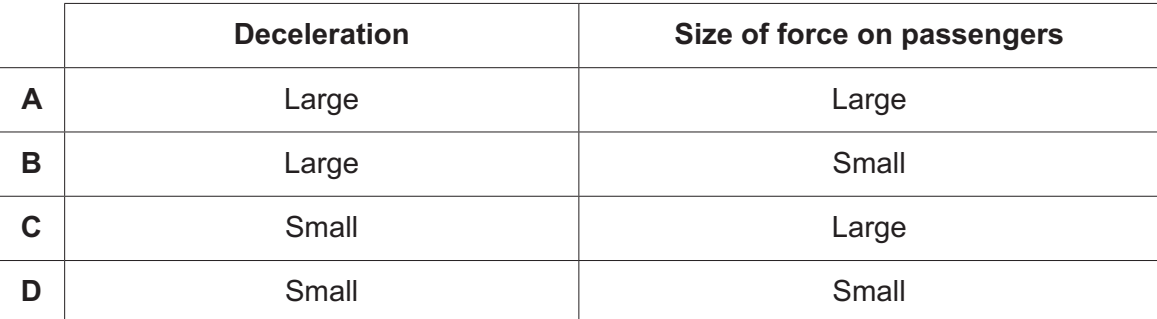

Your answer **[1] [1] [1]** 

**10** Electromagnetic waves have many uses.

Which row in the table is correct?

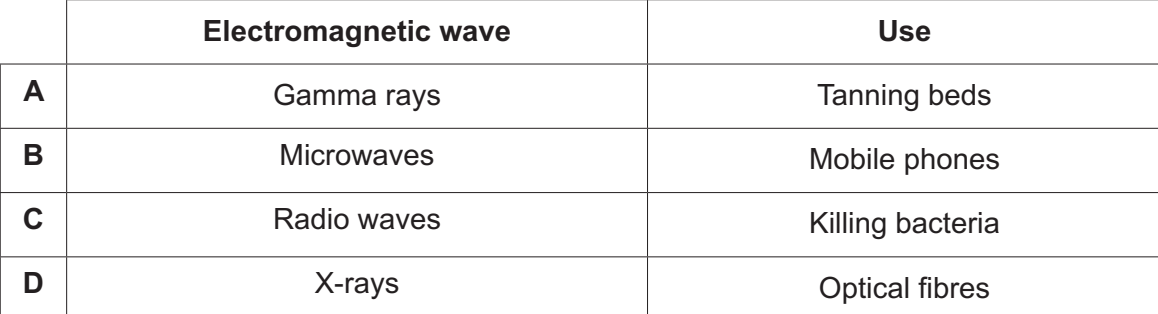

Your answer **[1] [1]** 

**BLANK PAGE**

# **PLEASE DO NOT WRITE ON THIS PAGE**

#### **SECTION B**

#### Answer **all** the questions.

**11** A student wants to check the electrical power of a mains filament lamp.

He sets up the circuit in **Fig. 11.1**.

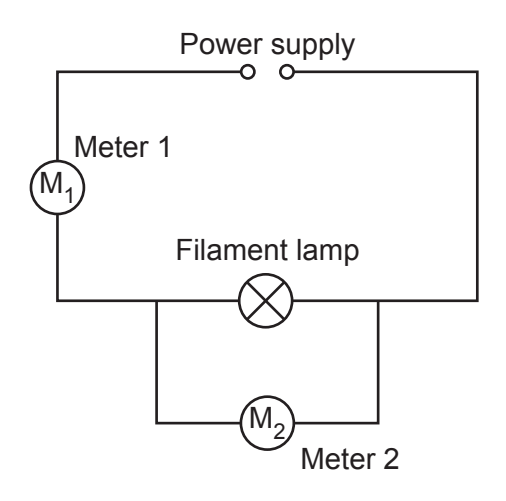

**Fig. 11.1**

**(a)** Complete the table to describe how he sets up the equipment in **Fig. 11.1**.

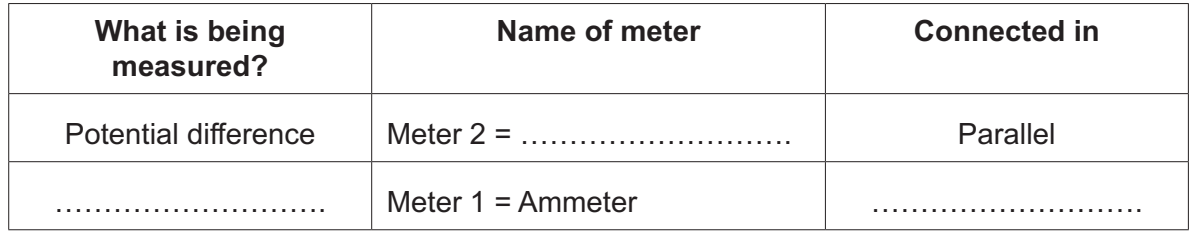

**[2]**

- **(b) (i)** The student reads the meters in the circuit in **Fig. 11.1**.
	- The value of the potential difference is 230V.
	- The value on the ammeter is 0.5A.

Calculate the actual power of the mains filament lamp.

Use the equation: power = potential difference × current

Power = ......................................................W **[2]**

- **(ii)** Another lamp has a power of 100W.  $1$  kW =  $1000W$ What is the power of the lamp in kilowatts (kW)? Put a (ring) around the correct answer.  **0.1kW 1kW 100kW 100000kW [1] (c)** Suggest how the student can make his readings more precise. ................................................................................................................................................... ................................................................................................................................................... ..............................................................................................................................................**[1]**
	- **(d) Fig. 11.2** shows a night-light. It contains a 1.0W lamp and a 3.0V battery.

The student compares the mains filament lamp with the night-light. They are both used for the **same amount of** time.

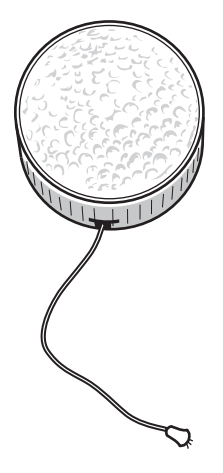

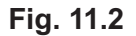

Use these words to complete the sentences.

You can use each word once, more than once, or not at all.

#### **more than less than equal to**

The energy transferred by the night-light is …………………………… the energy transferred by the mains filament lamp.

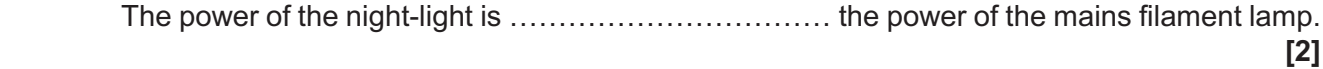

**BLANK PAGE**

# **PLEASE DO NOT WRITE ON THIS PAGE**

**12 (a)** A scientist measures the activity of a radioactive isotope. She uses a Geiger-Muller tube connected to a counter.

 **Table 12.1** shows her results.

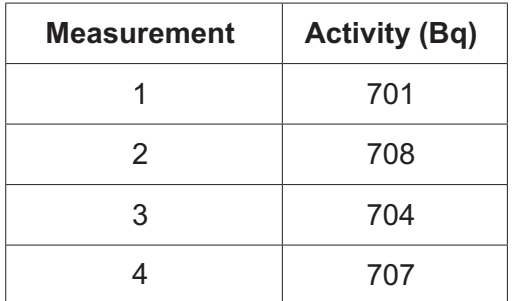

### **Table 12.1**

 **(i)** What is the **mean** activity of the isotope?

Mean activity = .................................................... Bq **[1]**

 **(ii)** Is there a pattern in the results in **Table 12.1**?

Explain your answer using ideas about radioactivity.

........................................................................................................................................... ........................................................................................................................................... ...................................................................................................................................... **[2]**

**(b) (i)** Carbon-12 is a stable isotope. Carbon-14 is an unstable radioactive isotope.

 **Table 12.2** shows the contents of each nucleus.

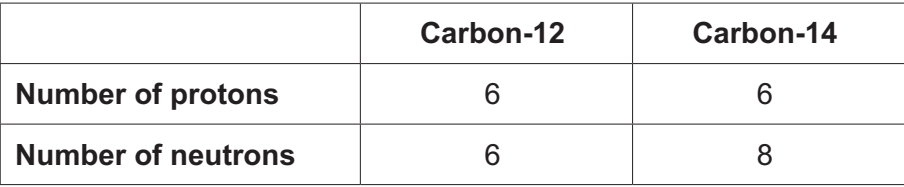

#### **Table 12.2**

Explain why carbon-12 and carbon-14 are isotopes.

........................................................................................................................................... ...................................................................................................................................... **[1]**  **(ii)** This is the equation for the radioactive decay of carbon-14:

$$
{}^{14}_{6}C \rightarrow {}^{14}_{7}N + {}^{0}_{-1}e
$$

What happens to the **nuclear mass** (mass number) when carbon-14 decays?

........................................................................................................................................... ......................................................................................................................................**[1]**

**(c)** Americium-241 is a radioactive isotope used in smoke alarms.

 **Table 12.3** shows how the activity of americium-241 changes.

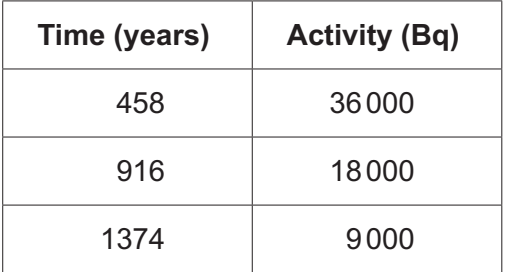

# **Table 12.3**

 **(i)** What is meant by the half-life of an isotope?

...........................................................................................................................................

......................................................................................................................................**[1]**

 **(ii)** Use the data in **Table 12.3** to calculate the half-life of americium-241.

Half-life = ............................................... years **[1]**

 **(iii)** This is a diagram of a smoke alarm.

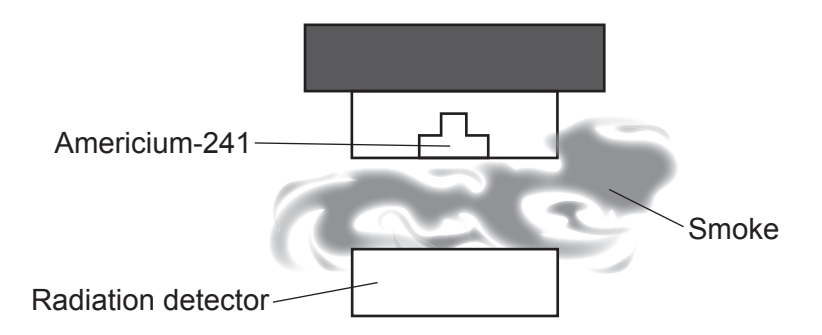

Smoke enters the smoke alarm, which blocks the radiation emitted by the americium-241.

A smoke alarm company decides to use a different isotope.

 **Table 12.4** shows the three choices of isotope.

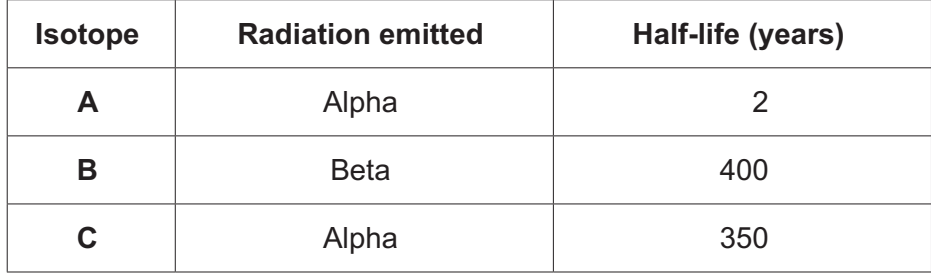

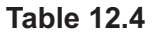

Which isotope, **A**, **B** or **C**, is the best to use in a smoke alarm?

Tick (✓) **one** box.

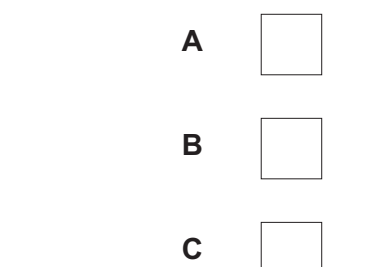

Explain your answer using the information in **Table 12.4**.

 ........................................................................................................................................... ........................................................................................................................................... ........................................................................................................................................... ........................................................................................................................................... ...................................................................................................................................... **[3]**

- **14**
- **13 (a)** Electromagnetic waves have similar properties.

Use these words to complete the sentences:

You can use each word once, more than once, or not at all.

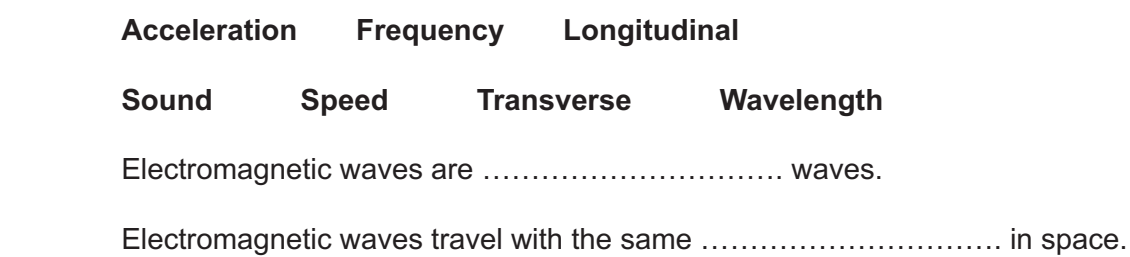

**(b)** A student wants to work out the speed of water waves in a ripple tank. **Fig. 13.1** shows the apparatus the student uses.

**[2]**

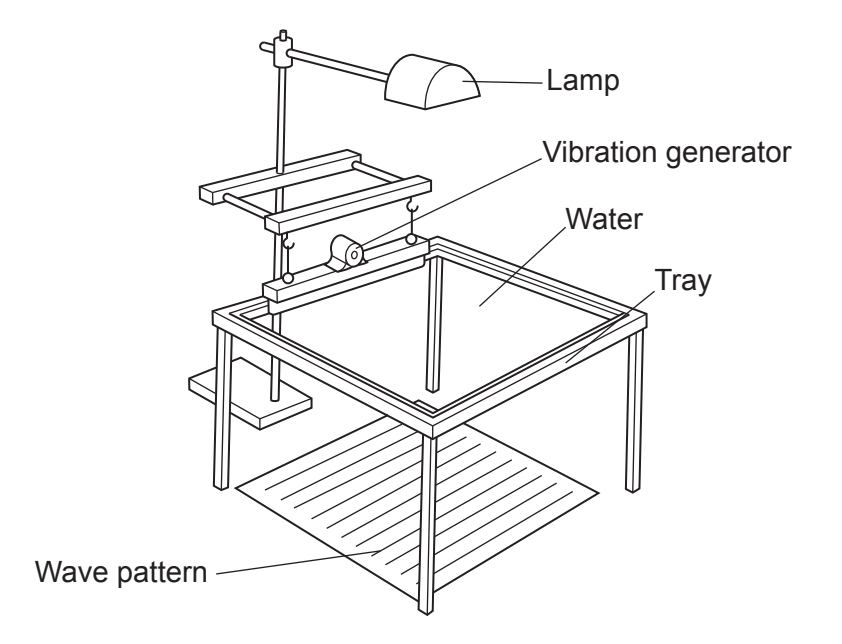

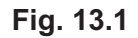

Name the **two** extra pieces of apparatus she will need to work out the speed of the waves.

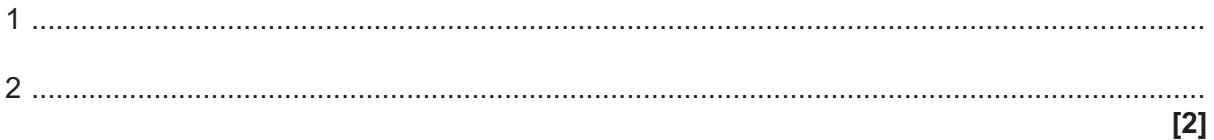

- **14** This question is about domestic electricity.
	- **(a)** Draw lines to connect each **term** with the correct **description**.

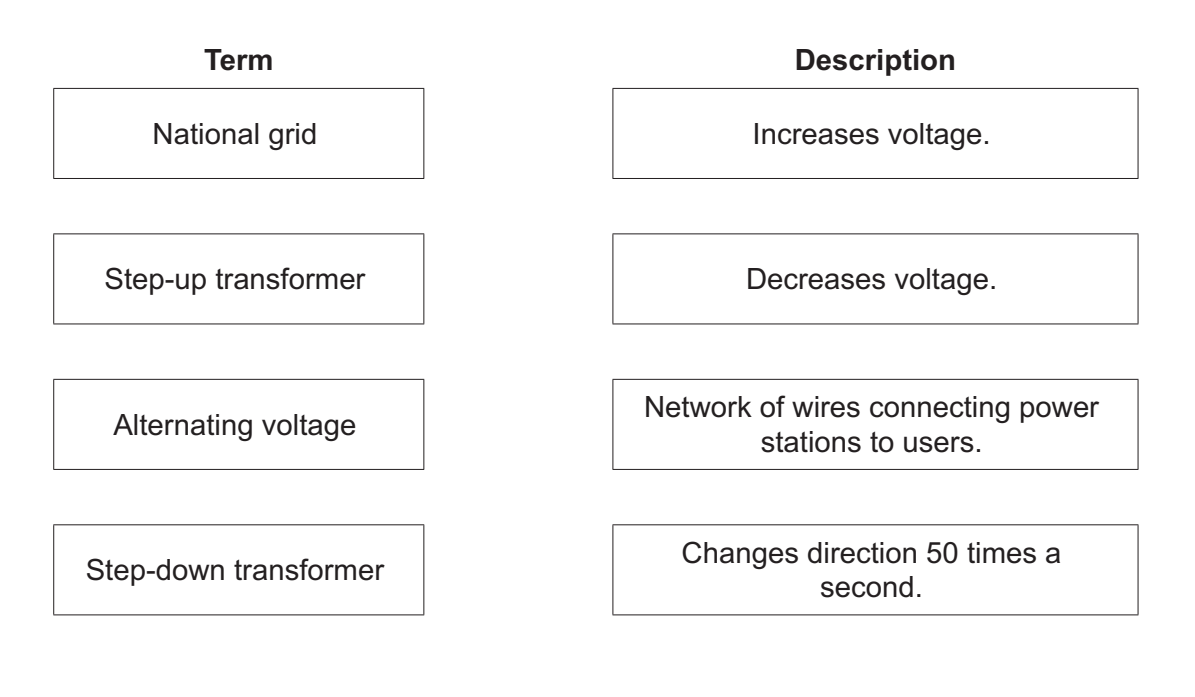

**(b) Fig. 14.1** is a diagram of the wiring in a metal kettle.

The diagram in **Fig. 14.1** is incomplete.

Use these words to **label** the 3 wires on the diagram.

You may use each word once, more than once, or not at all.

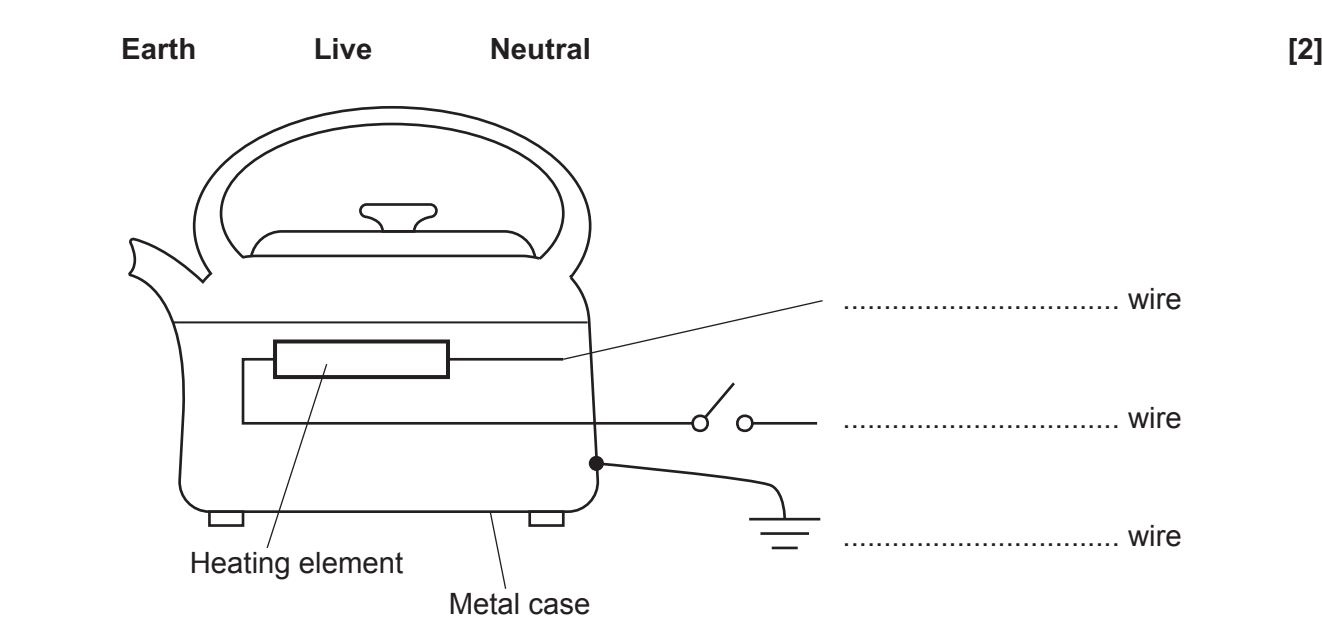

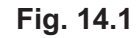

**(c)** The table shows power losses for different voltages in a power line.

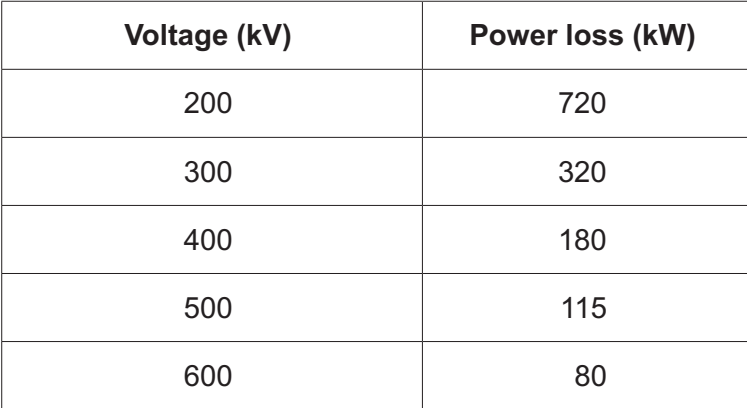

 **(i)** Using the data in the table, plot a graph of power loss against voltage and draw a line of best fit.

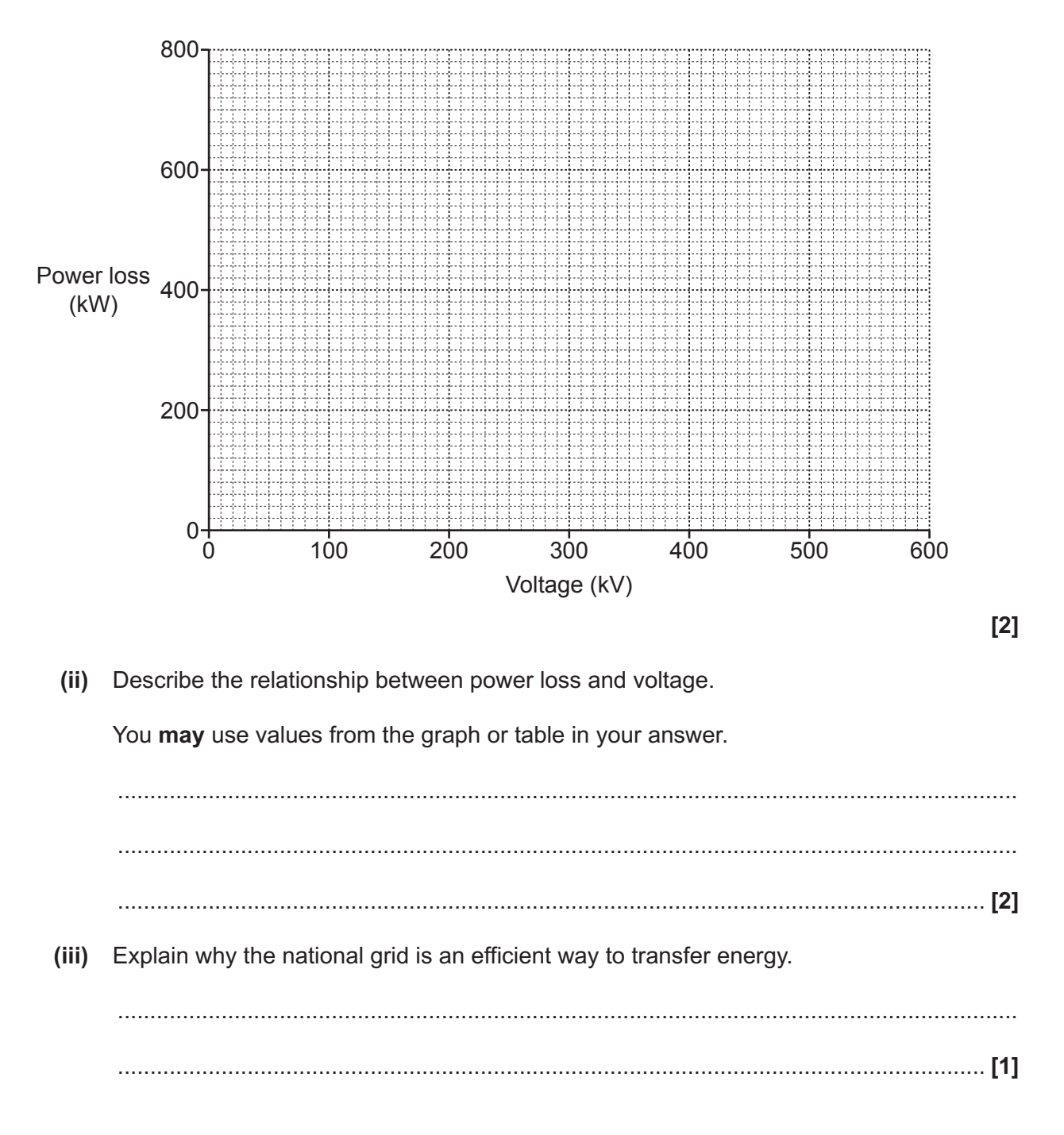

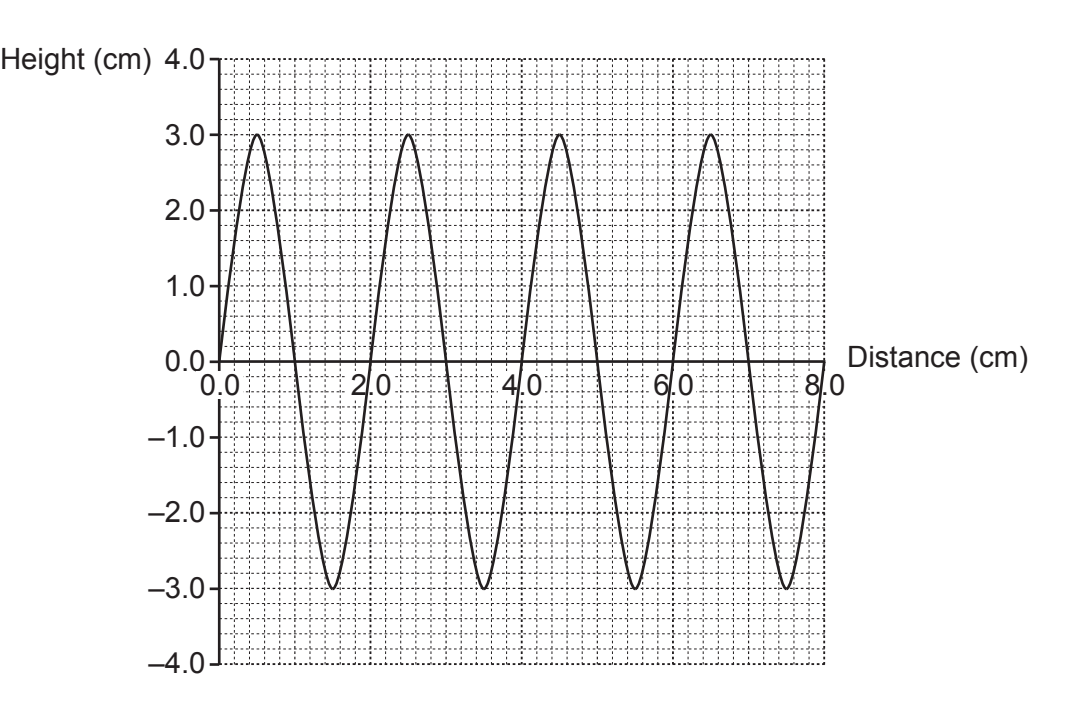

**15\* Fig. 15.1** shows how the height of a water wave changes with distance.

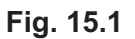

**Fig. 15.2** shows how the height of the **same** wave changes with time.

4.0 Height (cm) 3.0 2.0 1.0  $0.0 - 0$  $-1.0$  $-2.0$ –3.0  $-4.0 \int_{0}^{\frac{1}{2}}$ Time (s) 0.0  $1.0$   $1.0$   $1.5$   $2.0$ 

 **Fig. 15.2**

Waves can be described using these words:

- amplitude
- wavelength
- frequency
- wave speed.

Describe the wave represented by both Fig. 15.1 and Fig. 15.2 in detail.

Use calculations and definitions in your answer.

 **16** A student measures the temperature of a beaker of water as it cools down.

The graph in **Fig. 16.1** shows how the temperature changes with time.

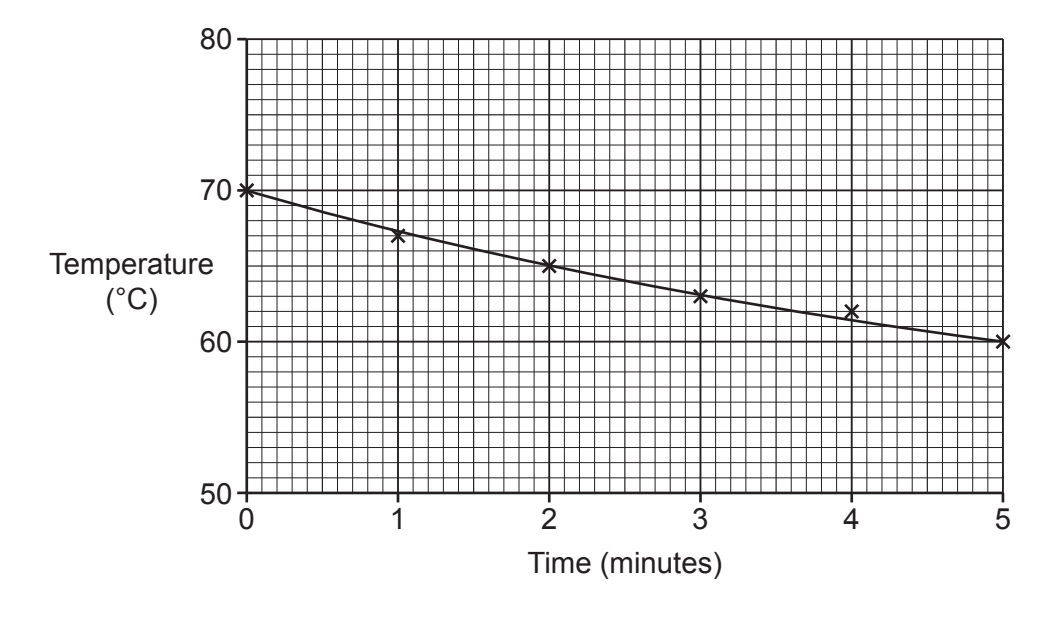

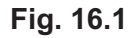

**(a)** Calculate the rate of temperature change over the 5 minutes.

Rate of temperature change = ....................................... °C/minute **[3] (b) (i)** Describe, in detail, how the temperature changes over the 5 minutes. .......................................................................................................................................... .......................................................................................................................................... ......................................................................................................................................**[2]**  **(ii)** The beaker contains 0.2kg of water.

The specific heat capacity of water is 4200J/kg °C.

Calculate the change in thermal energy in the water after 5 minutes.

Give your answer to **1** significant figure.

Use an equation from the Data Sheet to help you.

Change in thermal energy = ...................................................... J **[3]**

**(c)** Describe the change in energy stores as the water cools down.

 ................................................................................................................................................... ................................................................................................................................................... .............................................................................................................................................. **[2]**

- **(d)** The student is given some insulation. She wraps the insulation around the sides of the beaker and repeats the experiment.
	- **(i)** Add **another line** to the graph in **Fig. 16.1** to show how the temperature may change when the beaker is wrapped with insulation. *[1]* [1]
	- **(ii)** State **one** thing the student can do to reduce the rate of cooling further.

 ........................................................................................................................................... ...................................................................................................................................... **[1]**

**END OF QUESTION PAPER**

### **ADDITIONAL ANSWER SPACE**

If additional space is required, you should use the following lined page(s). The question number(s) must be clearly shown in the margin(s).

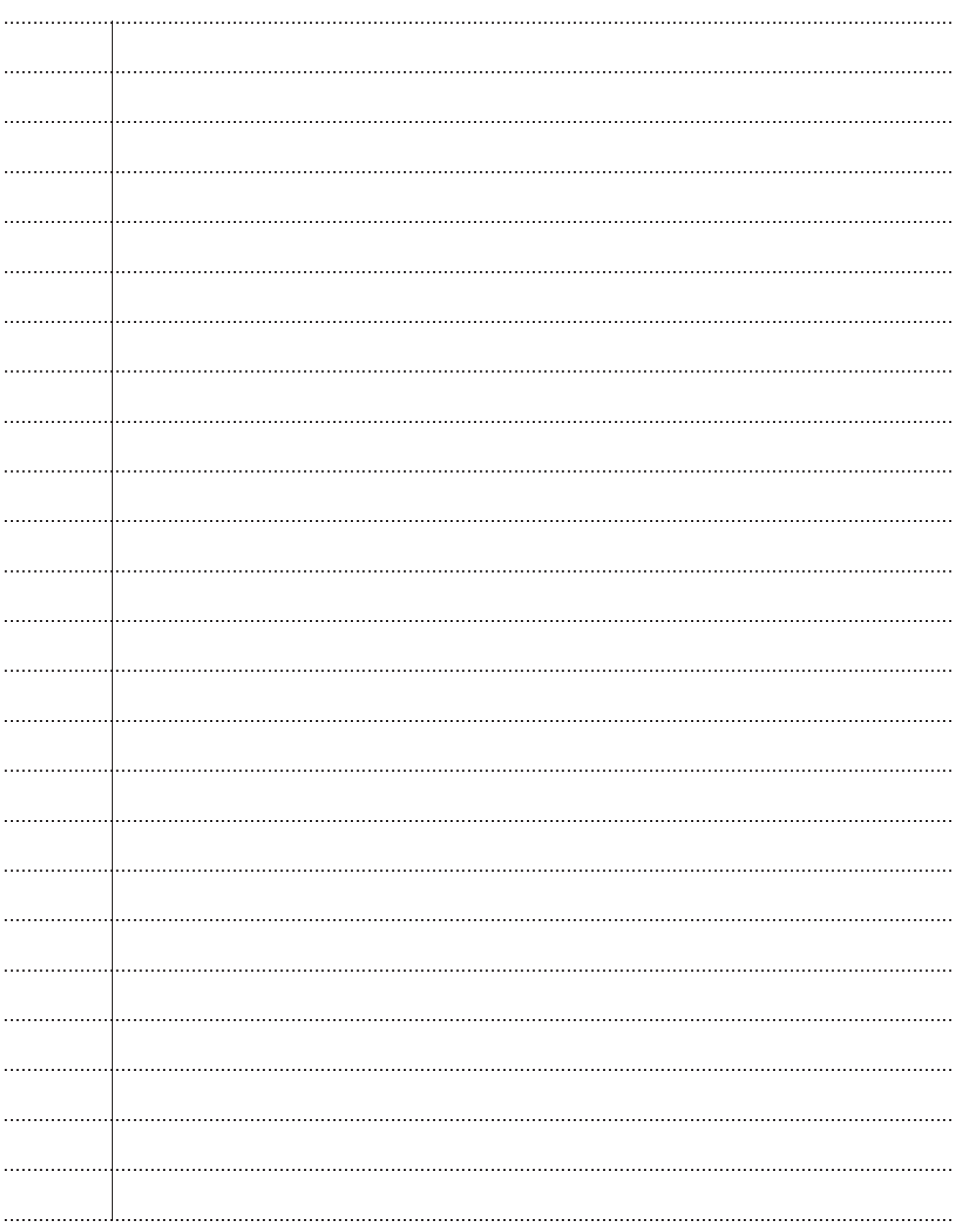

© OCR 2020

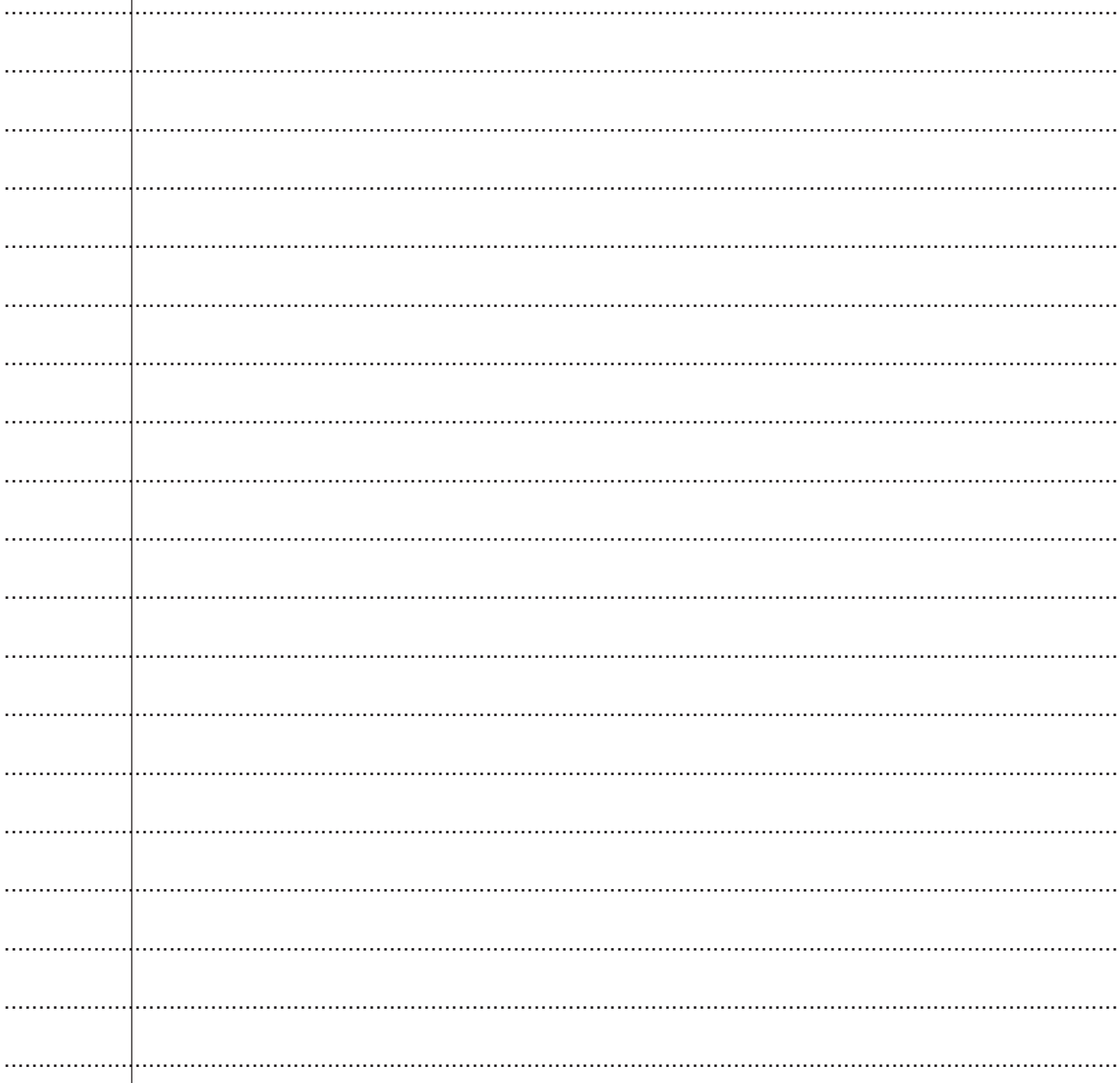

24

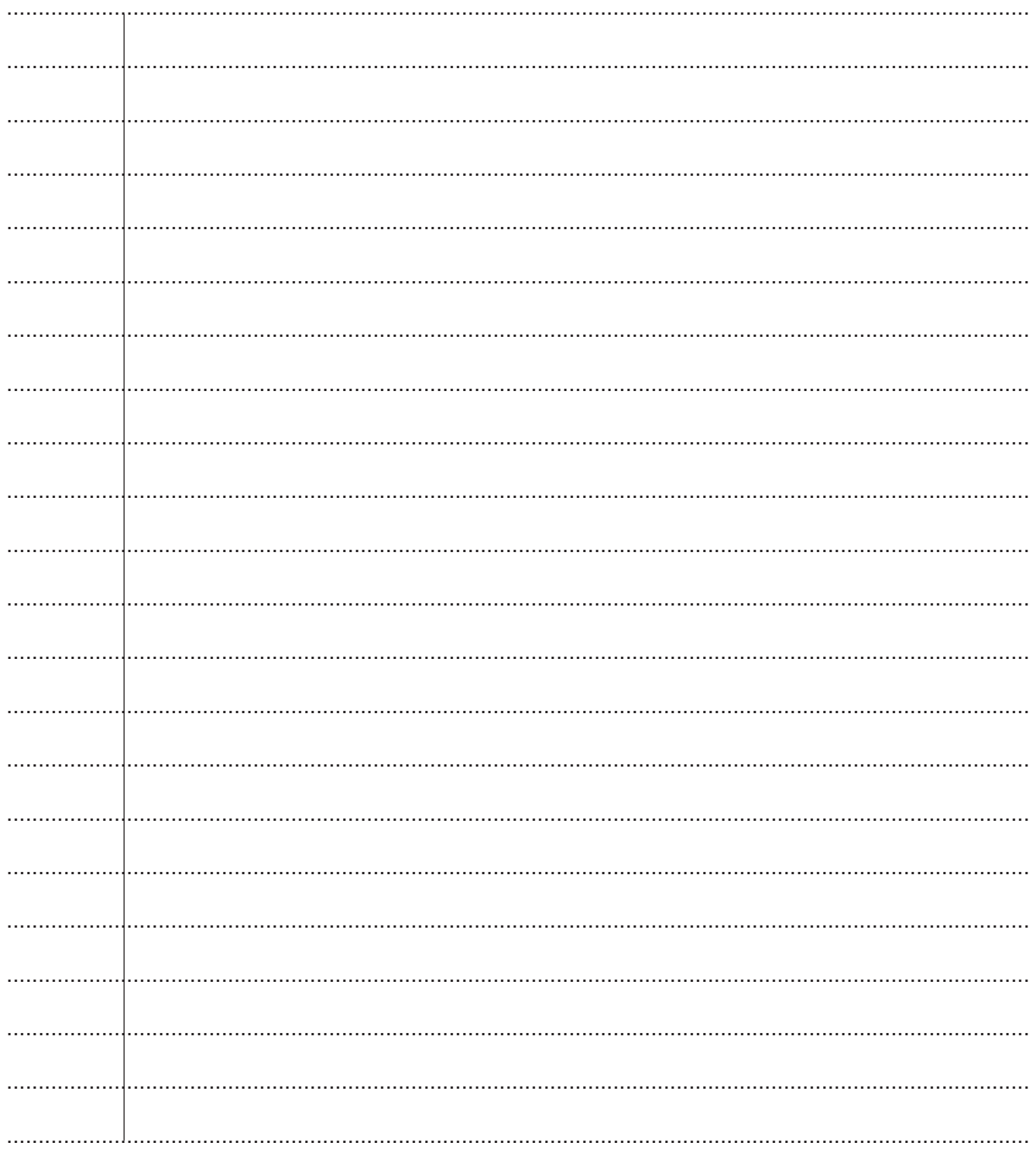

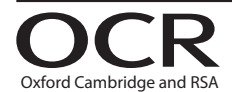

#### **Copyright Information**

OCR is committed to seeking permission to reproduce all third-party content that it uses in its assessment materials. OCR has attempted to identify and contact all copyright holders Note work is used in this paper. To avoid the issue of disclosure of answer-related information to candidates, all copyright acknowledgements are reproduced in the OCR Copyright Acknowledgements are reproduced in the OCR C If OCR has unwittingly failed to correctly acknowledge or clear any third-party content in this assessment material, OCR will be happy to correct its mistake at the earliest possible

opportunity.

For queries or further information please contact The OCR Copyright Team, The Triangle Building, Shaftesbury Road, Cambridge CB2 8EA.

OCR is part of the Cambridge Assessment Group; Cambridge Assessment is the brand name of University of Cambridge Local Examinations Syndicate (UCLES), which is itself a department of the University of Cambridge.